## Bilag 1 til Rammekontrakt - Navision Stat funktionalitetsbeskrivelse jf. Kernelicensen

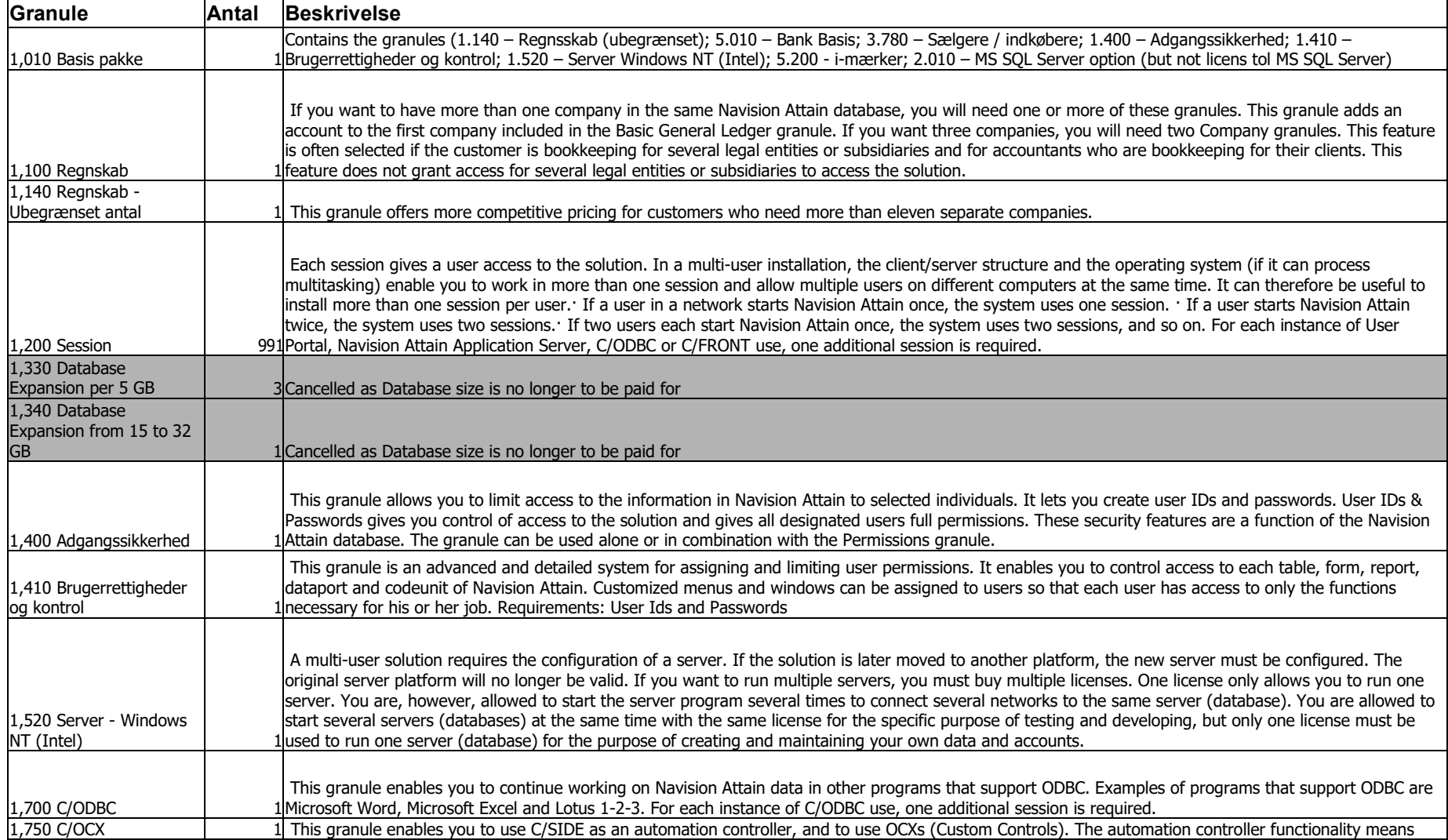

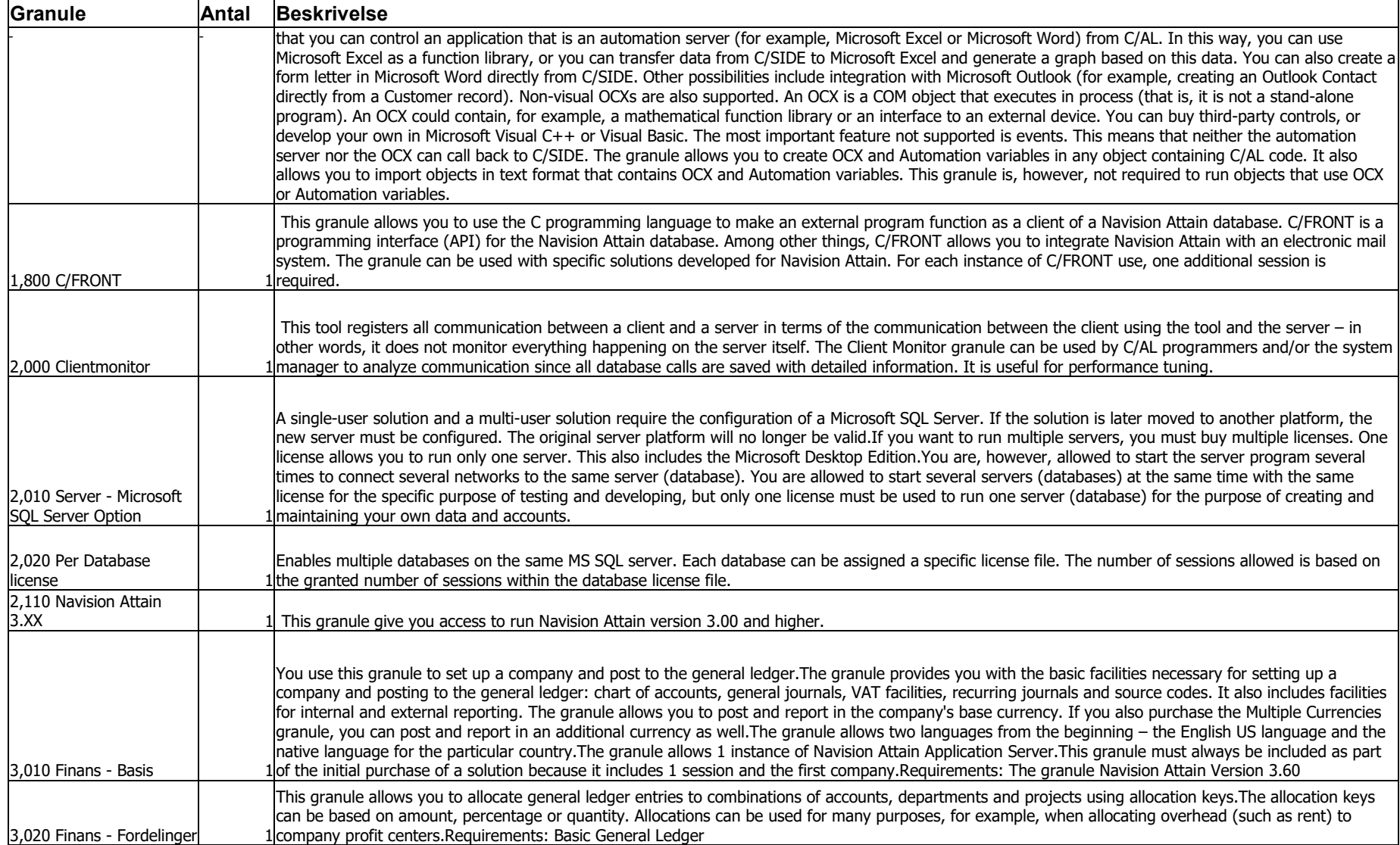

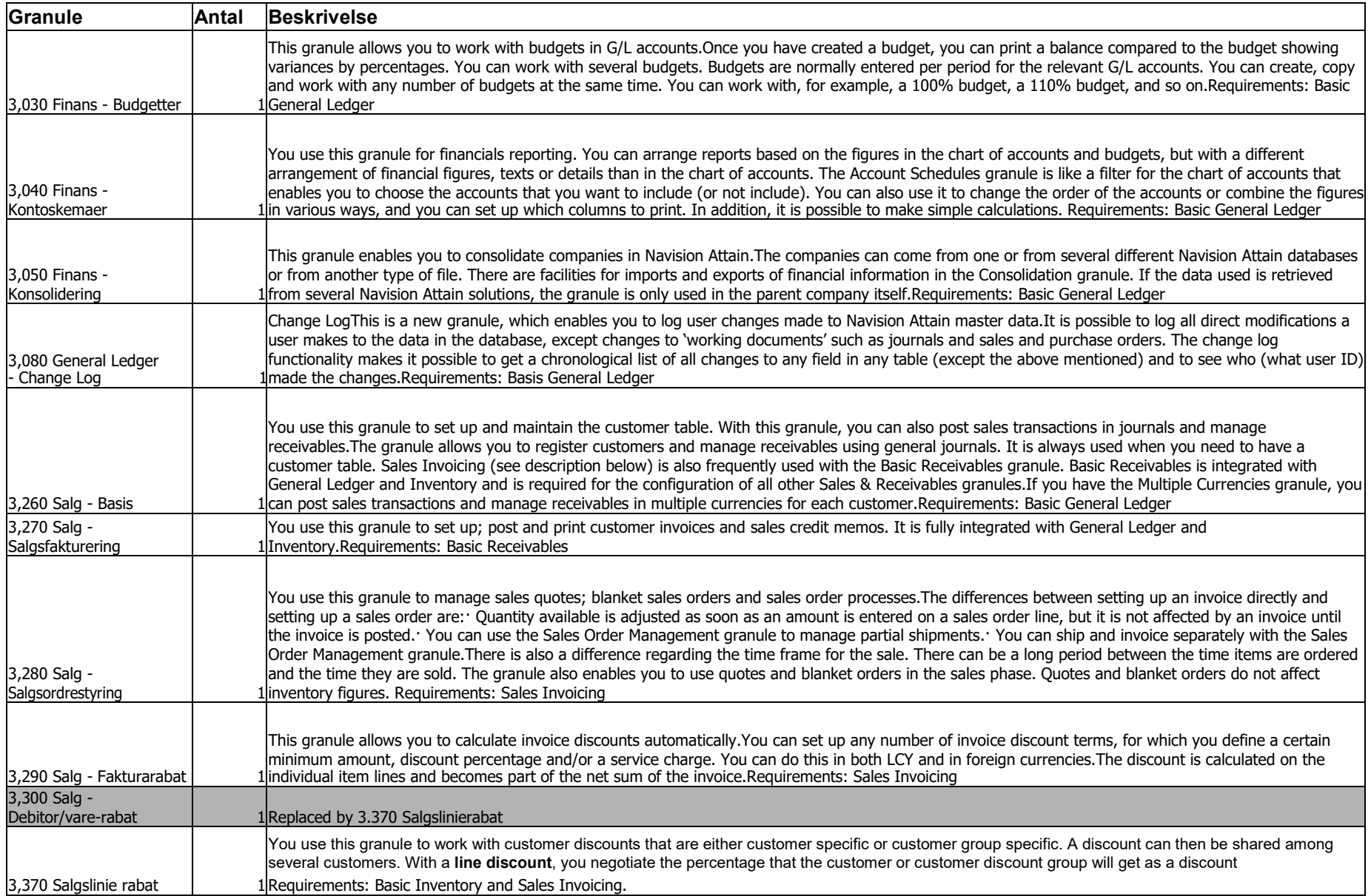

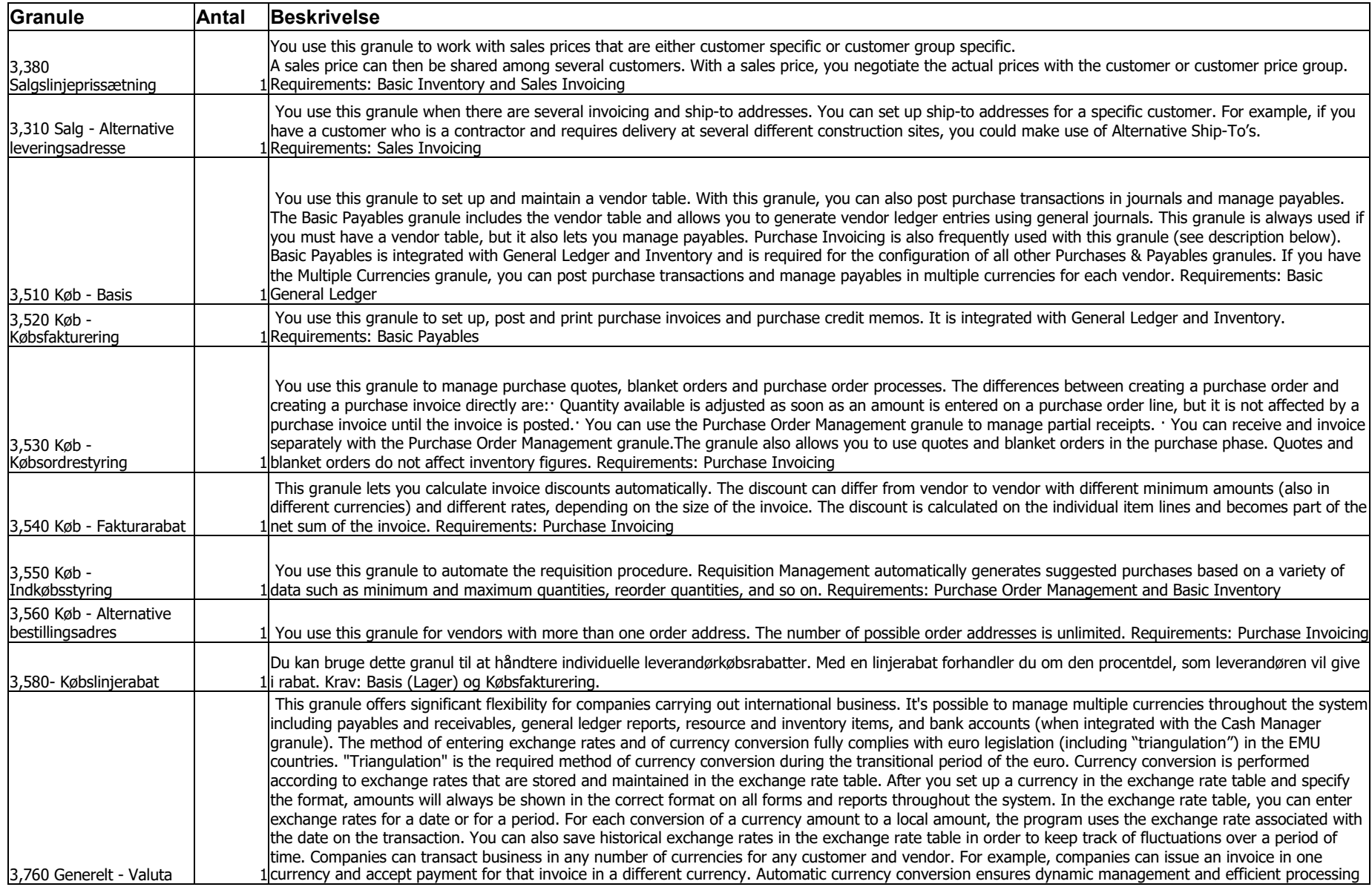

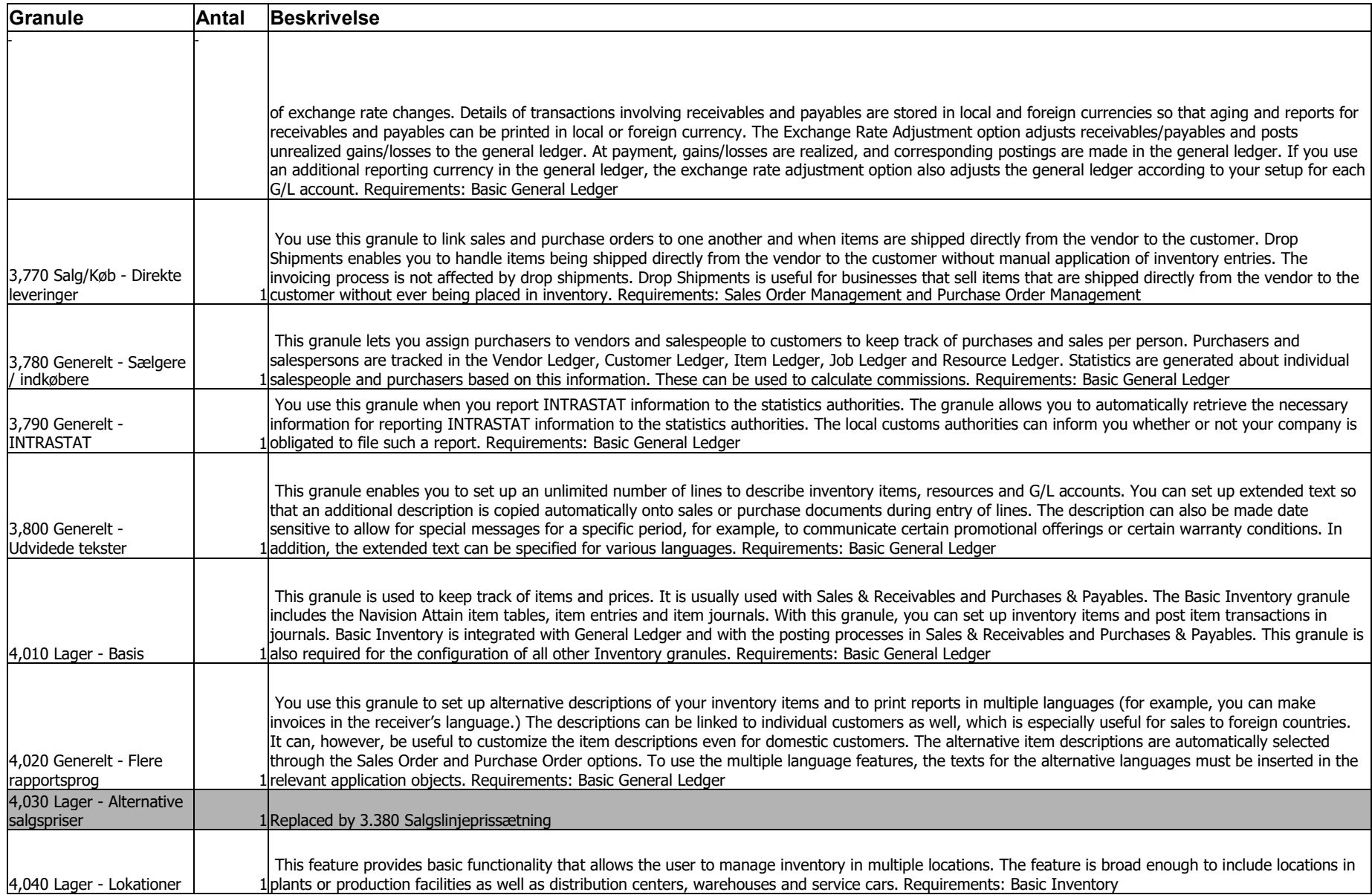

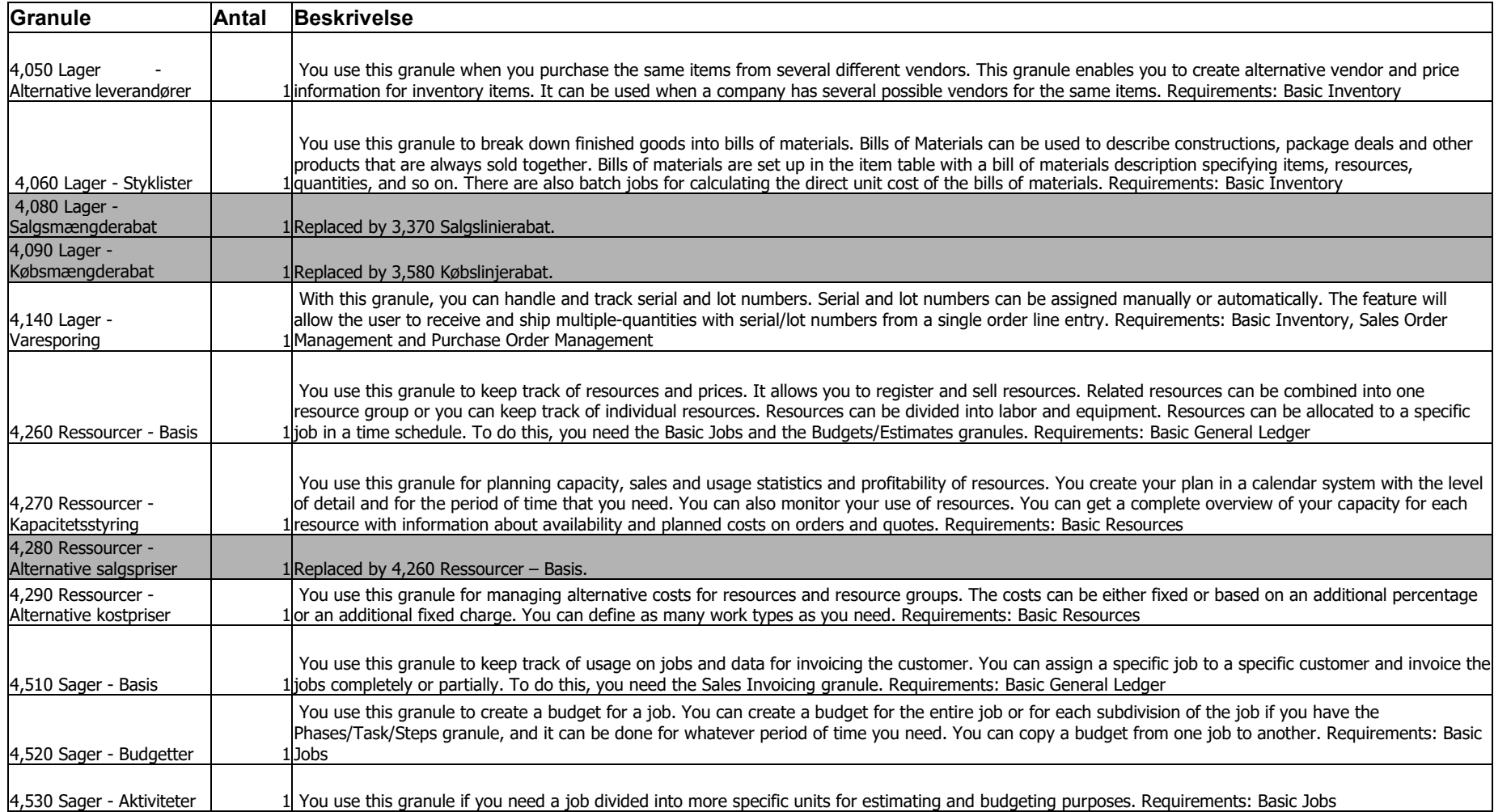

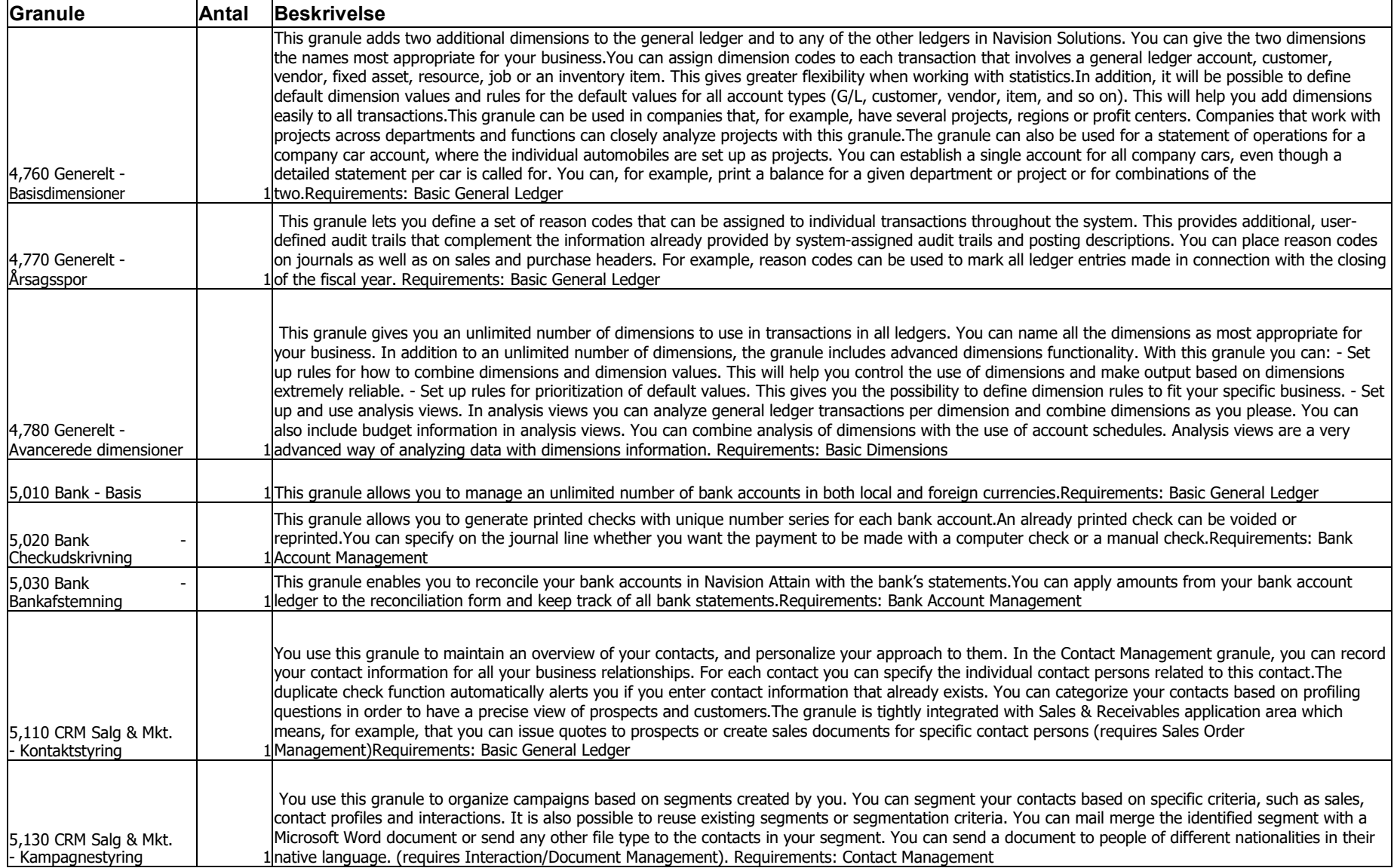

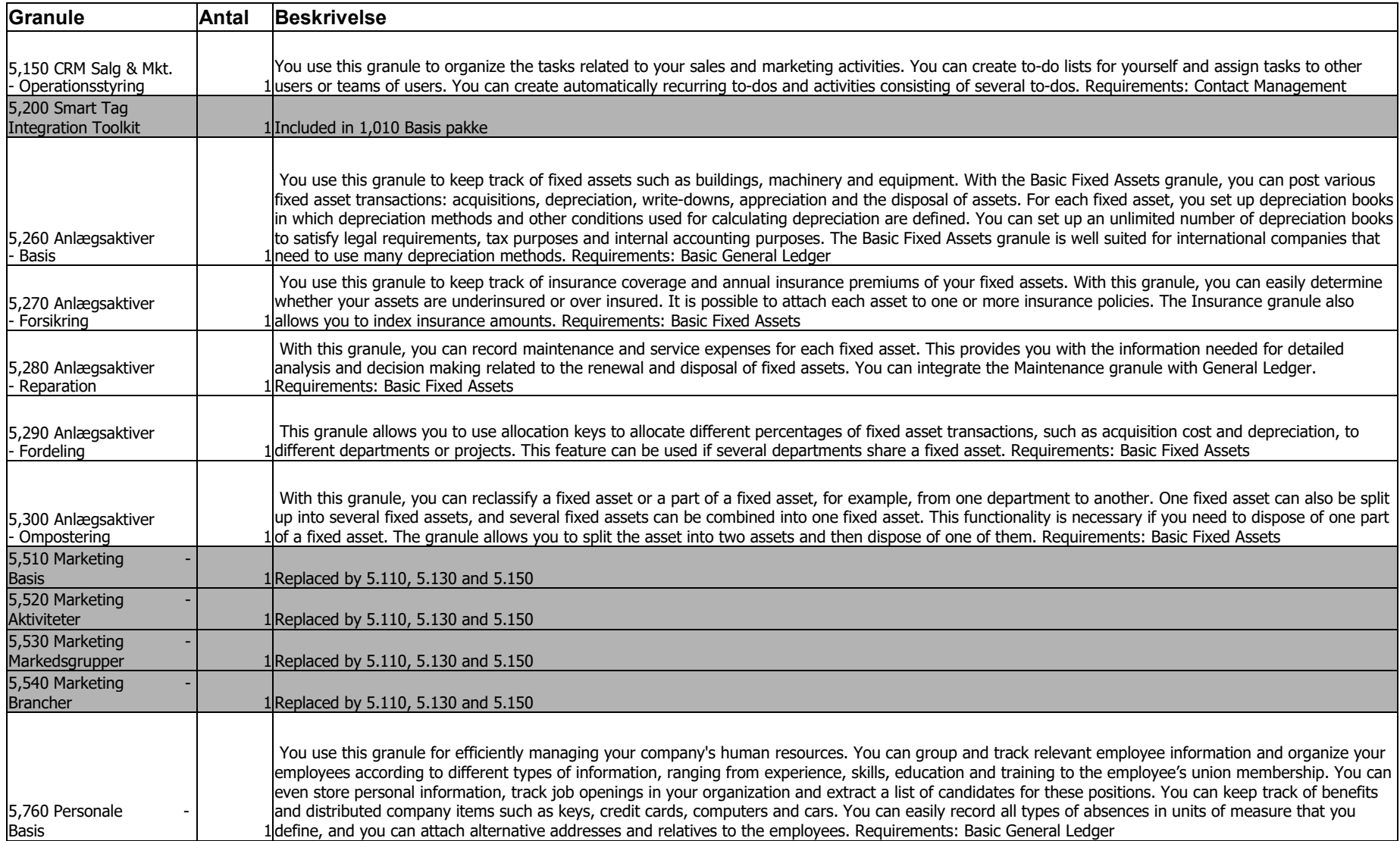

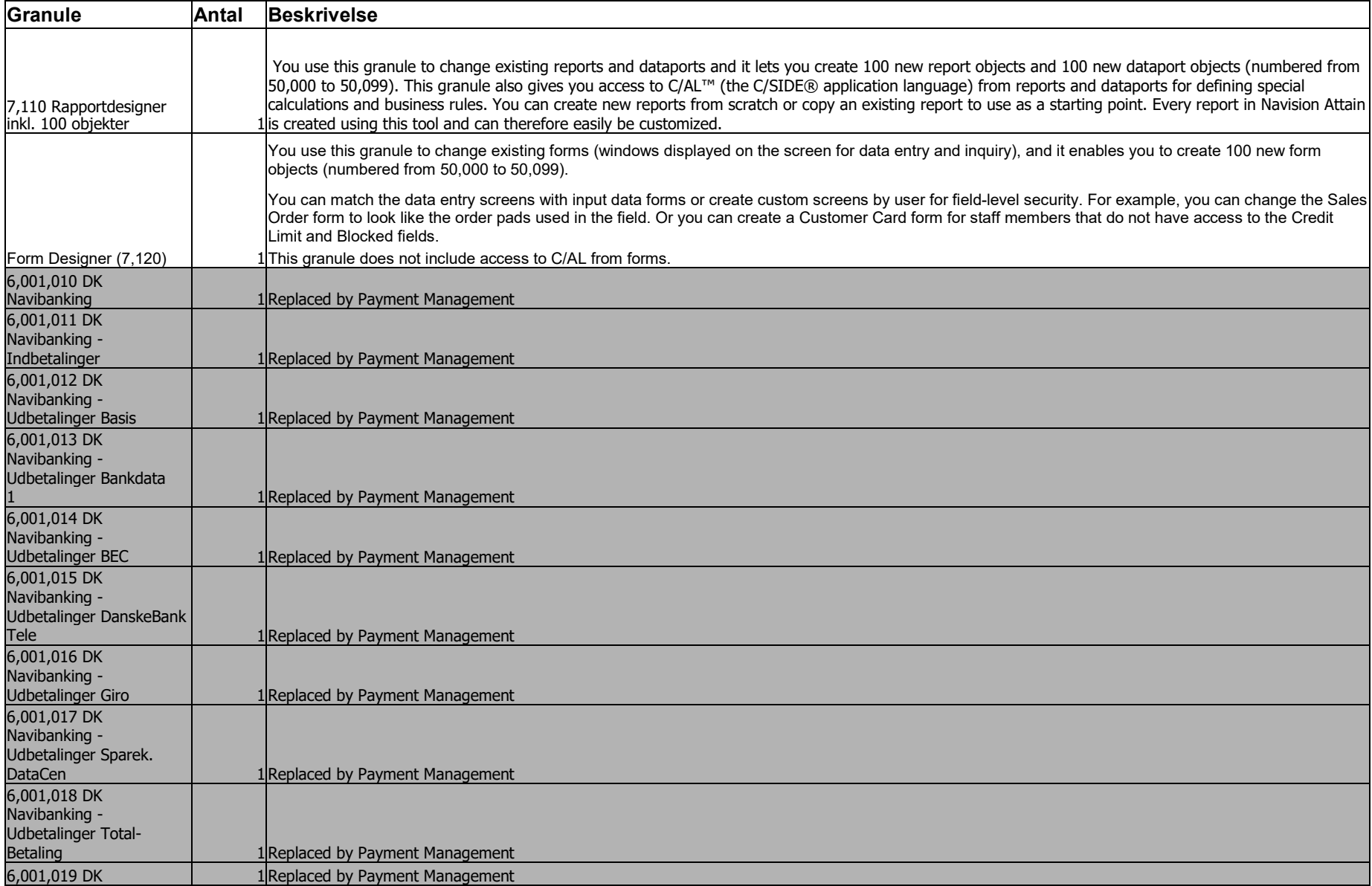

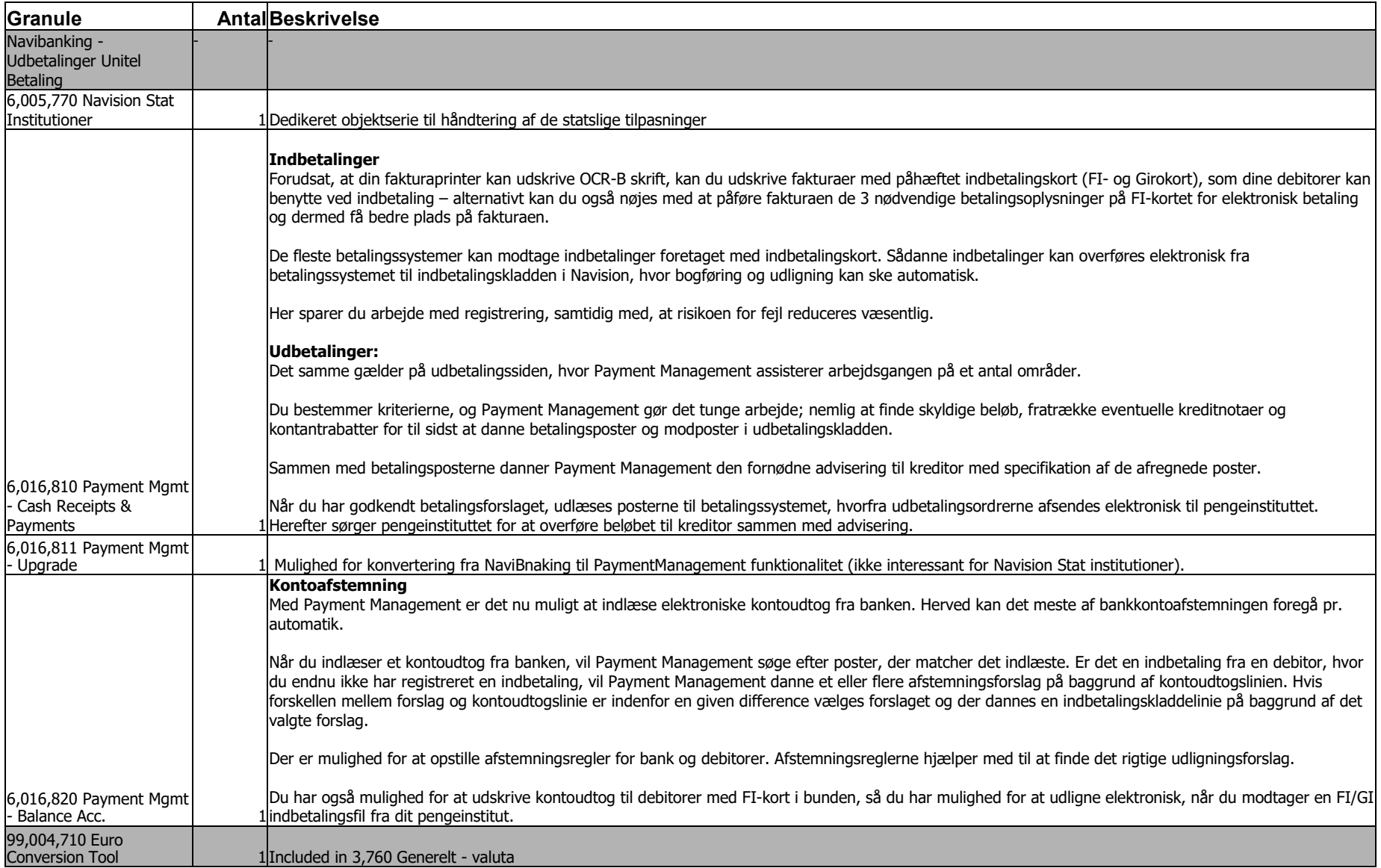

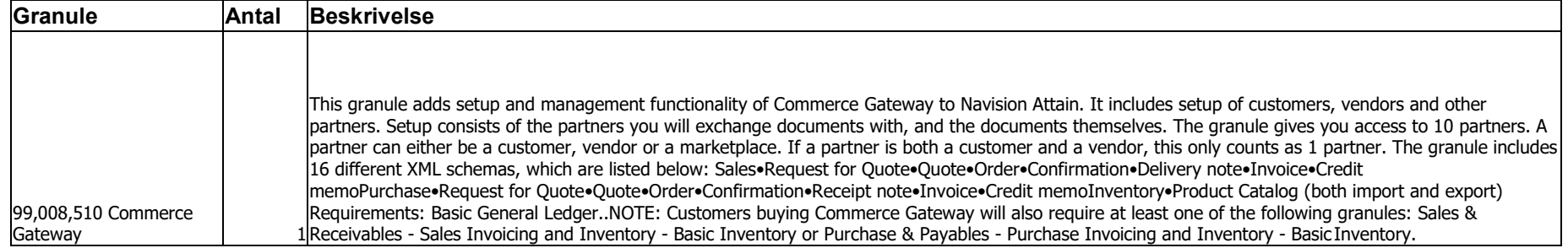